# Tools of computational neuroscience : Models of neurons

Readings: D&A Chapter 5. Izhikevich, 2004, 'which model to use for cortical spiking neurons'

#### Types of models: descriptive vs explanatory

• Until now, descriptive/phenomenological models of statistics of responses (spike count). short hand for describing neural data. (what) [question: knowing the statistics of the response, how can we relate the responses with behavior?]

• explanatory -- mechanistic models / dynamical systems -- circuits [questions: what are the mechanisms & circuits involved? what is the influence of some part of the circuit (e.g. inhibition/neuromodulator/dynamic synapses) on global behaviour? (e.g. gain modulation/oscillations/ variability)]

Identify the building blocks of brain function. (how)

• Multiple level of abstraction are possible/ Neurons and Networks.

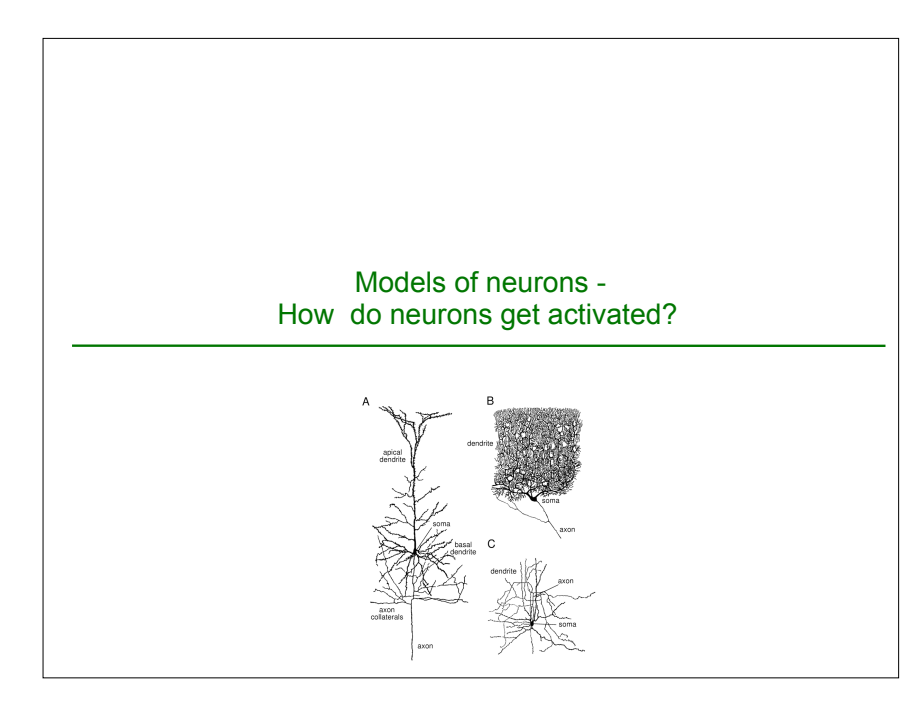

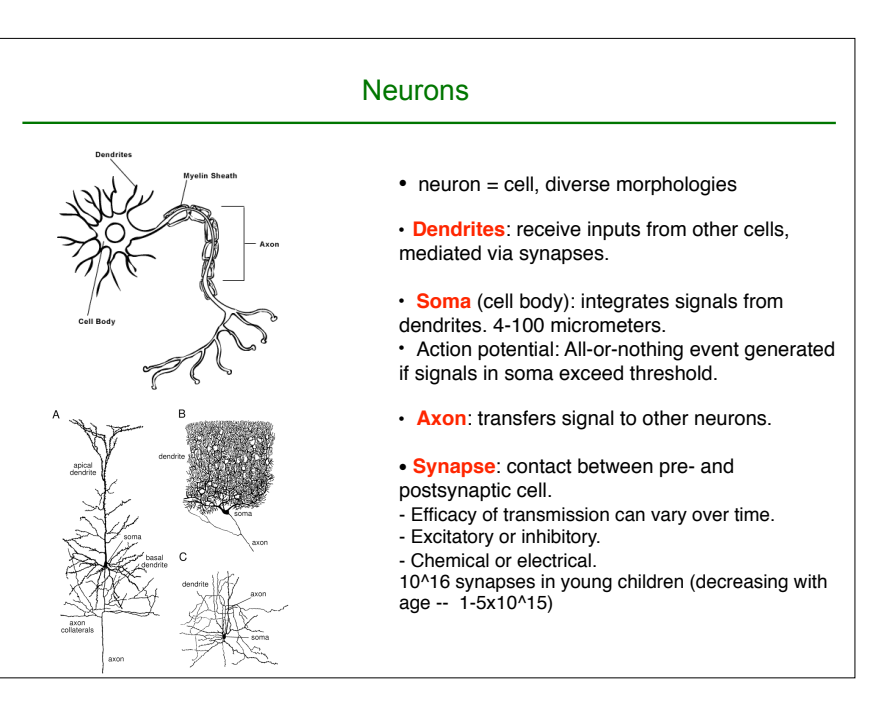

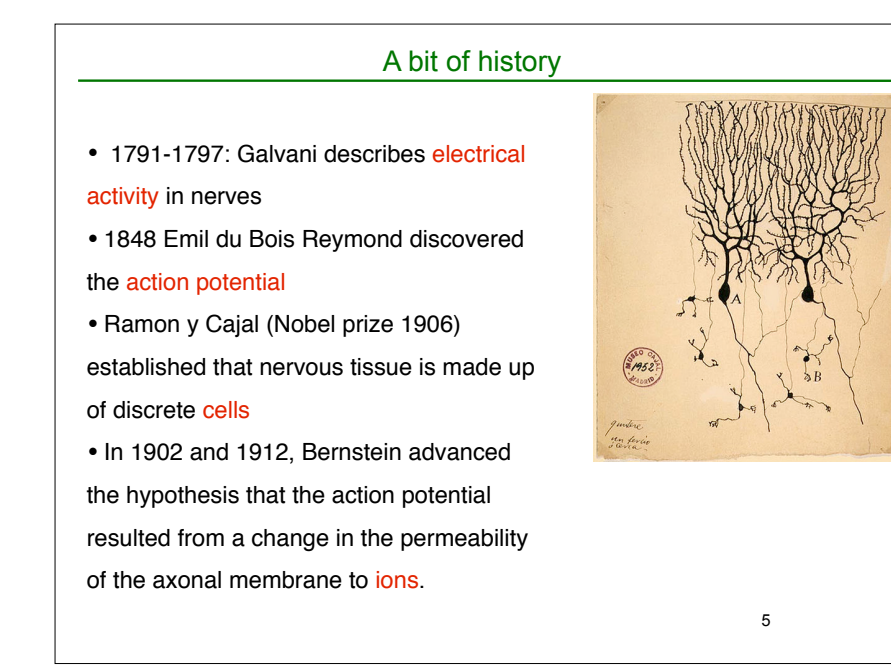

#### Membrane potential and action potential

- Ions channels across the membrane, allowing ions to move in and out, with selective permeability (mainly Na+, K+, Ca2+,Cl-)
- Vm: difference in potential between interior and exterior of the neuron.
- at rest, Vm~-70 mV (more Na+ outside, more K+ inside, due to N+/K+ pump)
- Following activation of (Glutamatergic) synapses, depolarization occurs.
- if depolarization > threshold, neuron generates an action potential (spike) (fast 100 mv depolarization that propagates along the axon, over long distances).

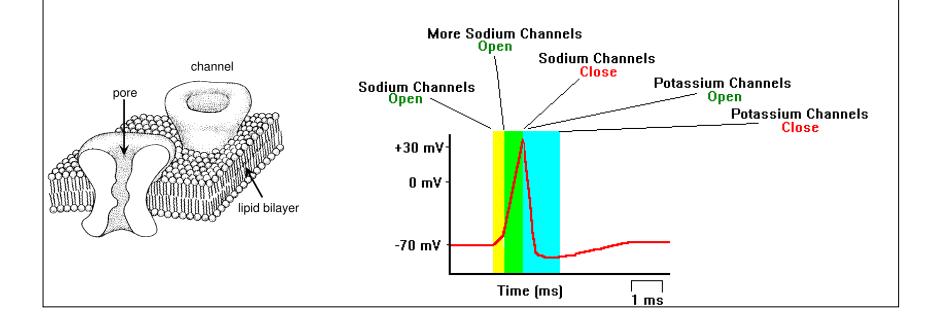

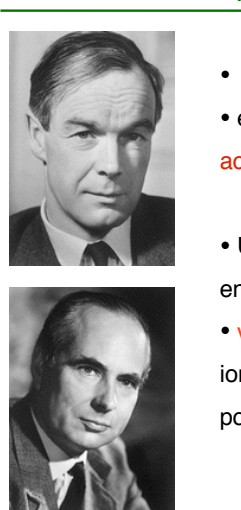

## Hodgkin & Huxley (1952)

- Cambridge (1935-1952)
- experimental measurements theory of the

#### action potential

• Used the giant axon of the squid which enabled them to record ionic currents • voltage clamp technique: to measure ionic currents across membrane by holding potential constant.

http://www.youtube.com/watch?v=k48jXzFGM

## Point neurons (1)

- We describe the membrane potential by a single variable V.
- membrane capacitance: Due to excess of negative charges inside the neuron, positive charges outside the neuron, membrane acts like a capacitor
- V and the amount of charges Q are related by the standard equation for capacitor:  $Q = C_m V$
- From this we can determine how V changes when charges change:

$$
C_m \frac{dV}{dt} = \frac{dQ}{dt} = -i_m
$$

here, by convention i\_m is positive outwards

This is the basic equation used to model neurons.

$$
C_m \frac{dV}{dt} = -\sum_{ion} I_{ion} + I_{ext}(t)
$$

+ + +

*V*

 $+O$ 

*im*

- - -

#### Point neurons (2)

$$
C_m \frac{dV}{dt} = -\sum_{ion} I_{ion} + I_{ext}(t)
$$

• The ion movements are due to channels that are open all the time (leakage), or that open at specific times, dependent on V, e.g. to generate action potential, or following synaptic events.

• Each current can be described in terms of a conductance gi and equilibrium or reversal potential  $E_i$ . E<sub>i</sub> describes the value of potential at which the current would stop, because the forces driving the ions (diffusion and electric forces) would cancel.

$$
I_i = g_i(V - E_i)
$$

EK+~-70--90 mV, ENa+~50mV, Ecl-~-60mV--65mV. A conductance with reversal potential  $E_i$  will tend to move Vm towards  $E_i$ 

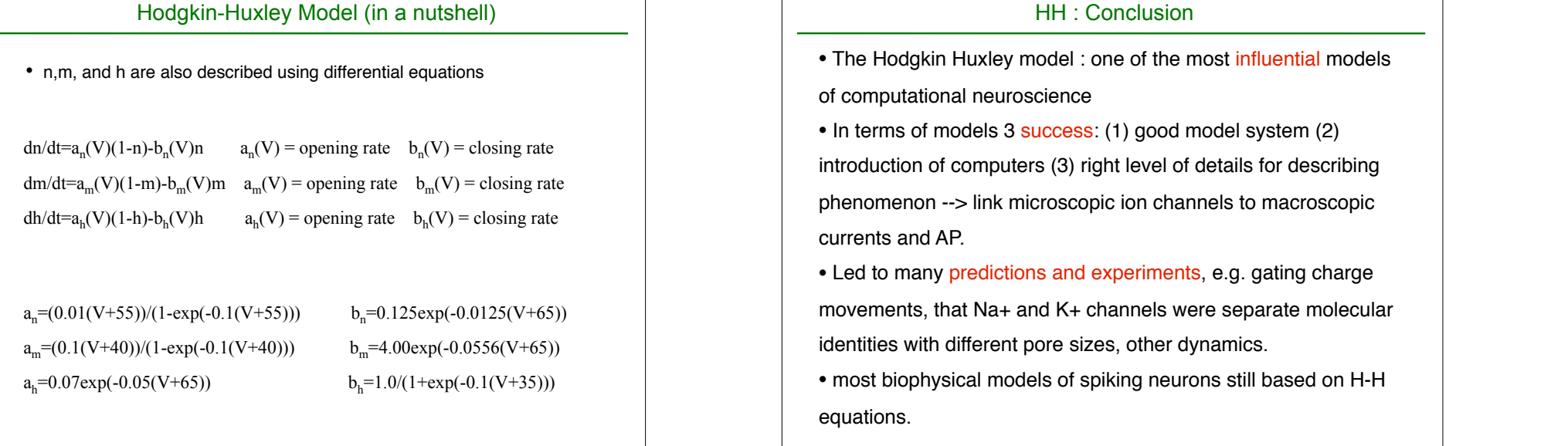

Hodgkin-Huxley Model (in a nutshell)  $C_m \frac{dV}{dt} = -\sum_{i=1}^m$ *ion*  $I_{ion} + I_{ext}(t)$ • describe ionic movements involved in  $\overline{C_{\text{F}}}$  in the model of model are model at  $\overline{C_{\text{F}}}$  in the model are model at  $\overline{C_{\text{F}}}$  in the model are model and model are model at  $\overline{C_{\text{F}}}$  in the model are mo agled to the movements involved in the settlement of action potential. • n,m,h are the gating variables describing  $\frac{1}{2}$ the dynamics of the K+, and Na+ channels. *m*<sub>05</sub>. m: opening of Na+ (activation) h: closing of Na+ (inactivation)  $h_{\text{tot}}$  of the dynamic variables of the  $h_{\text{tot}}$ n: opening of K+ (activation) and potential is shown in figure  $\sim$ •They depend on V and their evolution  $\mathbb{I}$  $\begin{bmatrix} V(t) \end{bmatrix}$  is described by other differential equations. **5.6 The Hodgkin-Huxley Model**  $dV$  $\lim_{t\to\infty}C_m\frac{1}{\pm t}\neq 0$   $\lim_{t\to\infty}C_m\neq 1$   $\lim_{t\to\infty}C_m\neq 0$  $rac{uv}{ion}$ current and a transient Na+ current,  $\int_{\Sigma} \overline{g}_L(V - E_L) + \overline{g}_K n^4(V - E_K) + \overline{g}_{Na} m^3 h(V - E_{Na})$ .  $\sum_{\substack{5 \leq 50 \\ \geq 50}}$ metrical design and **EX and** *E***NA** superiorism and **EXA** is the full model consistent of equation  $\vec{A}$ .  $t^{\text{de}}$  equations. the membrane potential up to about about -50 mV, the *m* variable that **5.7 Modeling Channels 23** -50 0 50 -5 0 5 0 0.5 *m* 1 0 0.5 1 0 0.5 1 *Vi*m(µA/m  $m<sup>2</sup>$ ) *h n* 5 10 15 *t* (ms)

#### of inactivation of the Na+ conductance, is around 0.6. Thus, for a brief **period both** *http* are significantly different from  $\mathsf{HH}$  : Conclusion

*m*, *h*, and *n*. Current injection was initiated at *t* = 5 ms.

re-adjustment of *m*, *h*, and *n* to their initial values.

potential back down to negative values. The final recovery involves the

large influx of Na+ ions producing the sharp downward spike of inward of computational neuroscience Na+ equilibrium potential). The rapid increase in both *V* and *m* is due action potential down an axon, but for this purpose a multi-compartment model must be constructed. Methods for constructing such a model, and

• In terms of models 3 success: (1) good model system (2) introduction of computers (3) right level of details for describing causes *V* to increase. The rise in the membrane potential causes the Na+ phenomenon --> link microscopic ion channels to macroscopic currents and AP.  $\frac{1}{\sqrt{2}}$  toward one. This is increases the  $\frac{1}{\sqrt{2}}$ **5.7 Modeling Channels** In previous sections, we described the Hodgkin-Huxley formalism for *Draft: December 17, 2000* **Theoretical Neuroscience**

**Perior** *abovements*, that Na+ and K+ channels were separate molecular • Led to many predictions and experiments, e.g. gating charge identities with different pore sizes, other dynamics.

> • most biophysical models of spiking neurons still based on H-H equations.

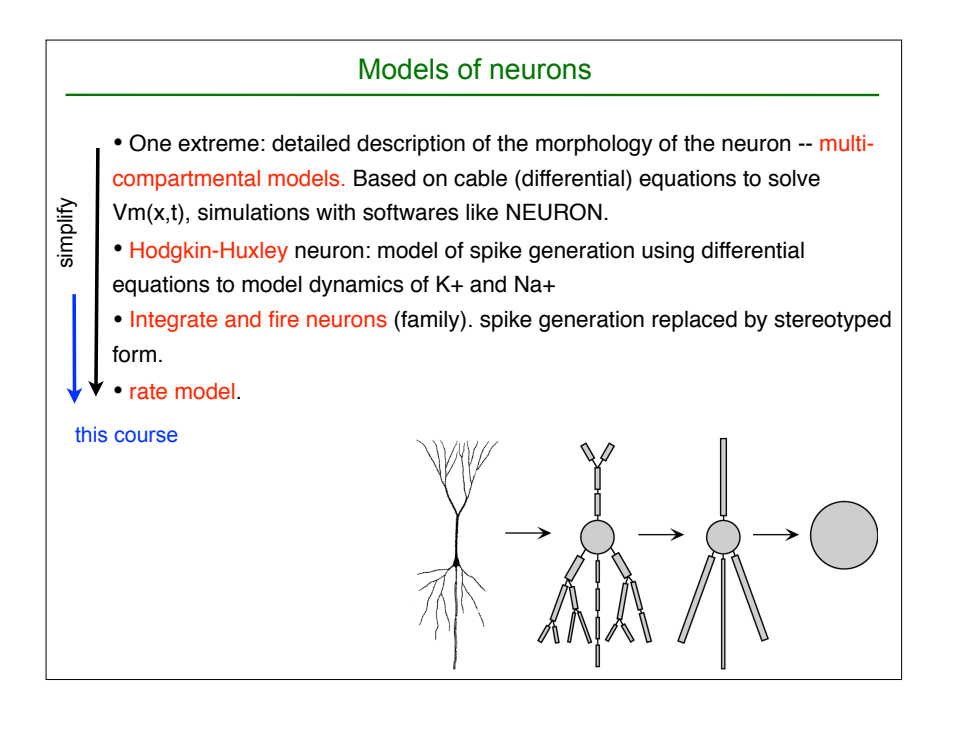

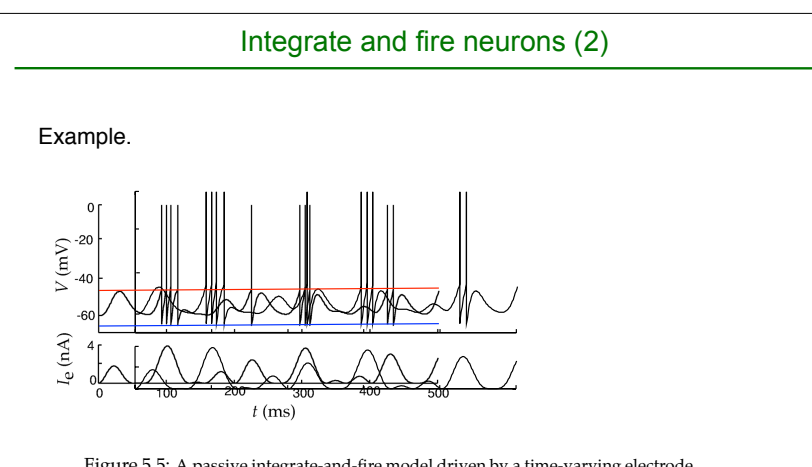

Figure 5.5: A passive integrate-and-fire model driven by a time-varying electrode current. The upper trace is the membrane potential and the bottom trace the driving current. The action potentials in this figure are simply pasted onto the membrane potential trajectory whenever it reaches the threshold value. The parameters of the model are  $E_L = V_{\text{reset}} = -65 \text{ mV}$ ,  $V_{\text{th}} = -50 \text{ mV}$ ,  $\tau_{\text{m}} = 10 \text{ ms}$ , and  $R_{\text{m}} = 10$  $M\Omega$ .

injected current can be computed analytically. When *I*<sup>e</sup> is independent of

## Integrate and fire neurons (1)

1. Only describe ion movements due to channels that are open all the time (leakage)= passive properties.

$$
C_m \frac{dV}{dt} = -g_l(V - E_L) + I_{ext}(t)
$$

Can be also written, using  $R_m C_m = \tau_m$ 

 $E_l$  = resting potential;  $R_m=1$ \g<sub>i</sub> = membrane resistance; taum= membrane time constant;

 $\tau_m \frac{dV}{dt} = -V + E_L + R_m * I_{ext}(t)$ 

2. When  $V>V<sub>thres</sub>$  (e.g. -55 mV) an action potential is triggered (V set to  $V<sub>soike</sub>$ (e.g. 50 mV)) and V reset to Vreset e.g. -75 mV.

#### Integrate and fire neurons (3)

• The firing rate of an integrate and fire neuron in response to a constant injected current can be computed analytically (cf D&A).

• Integrate and fire neurons = a family of models.

 Inputs can be modeled as a current, or conductances (better model of synapses).

• Can be modified to account for a repertoire of dynamics e.g. can include a model of refractoriness and spike rate adaptation (and more)

• conductance-based IAF: these phenomena + inputs are modelled using added conductances.

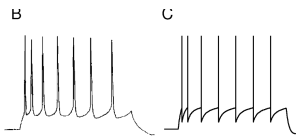

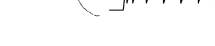

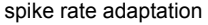

Integrate and fire neurons (4): adding spike rate adaptation

• spike rate adaptation can be modeled as an hyperpolarizing K+ current

$$
\tau_m \frac{dV}{dt} = E_L - V - \boxed{r_m g_{sra}(t)(V - E_K)} + R_m I_e
$$

• when neuron spikes,  $q_{\text{ssa}}$  is increased by a given amount:

$$
g_{sra} \rightarrow g_{sra} + \Delta g_{sra}
$$

• the conductance relaxes to 0 exponentially with time constant  $\tau_{sra}$ 

$$
\tau_{sra} \frac{dg_{sra}(t)}{dt} = -g_{sra}(t)
$$

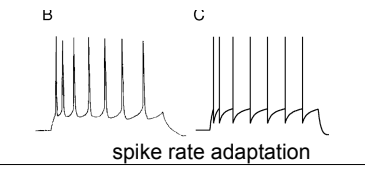

Conductances triggered by spiking are used to model refractory period, bursting... Synaptic input can be modeled similarly (but triggered by presynaptic spike)

Integrate and fire neurons (5): adding synaptic input

• Synaptic inputs are modeled as depolarizing or hyperpolarizing conductances

$$
\tau_{\rm m} \frac{dV}{dt} = E_{\rm L} - V - \boxed{r_{\rm m} \overline{g}_{\rm s} P_{\rm s} (V - E_{\rm s})} + R_{\rm m} I_{\rm e}.
$$

including synaptic conductances in the membrane current appearing in

• Each time a presynaptic spike occurs (+ synaptic delay), P<sub>s</sub> is modified. For example, Ps can be modeled using an alpha-function: plied by this factor. To model synaptic transmission, *P*<sup>s</sup> changes whenever

$$
P_s(t) = \frac{P_{max}t}{\tau_s} \exp(1 - \frac{t}{\tau})
$$

• a variety of models can be used for Ps depending on dynamics that we want to account for (slow/fast synapses)

• Es=0 for excitatory synapses, Es=-70--90 mV for inhibitory synapses. tance a time *t* after the occurrence of a presynaptic action potential is given

or inhibitory synapses. The synaptic conductances in this example are

by *P*<sup>s</sup> = (*t*/τ*s*) exp(−*t*/τ*s*). The figure shows a non-intuitive effect. When

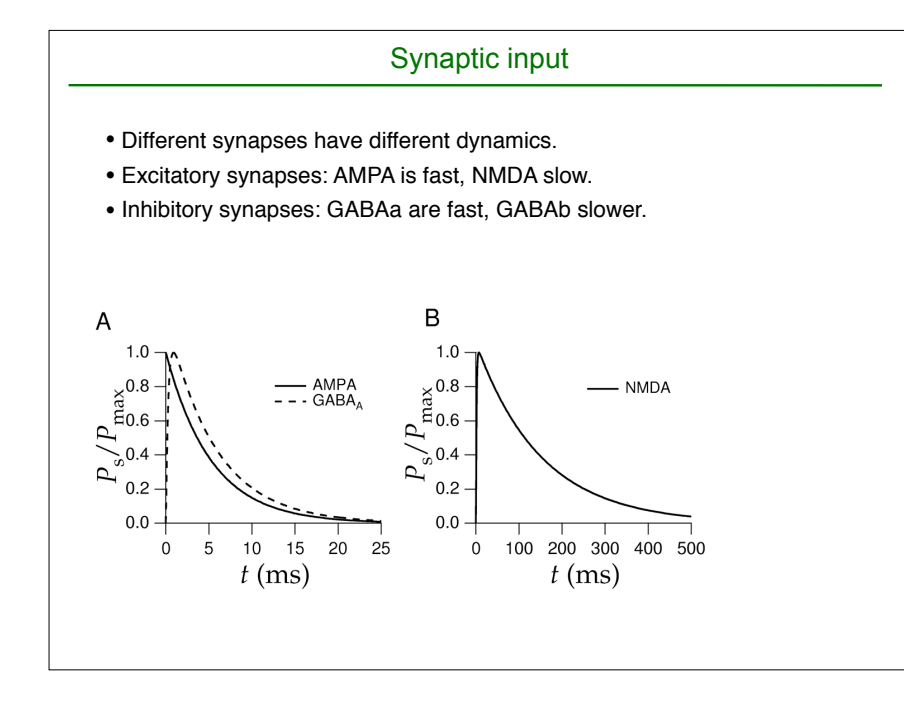

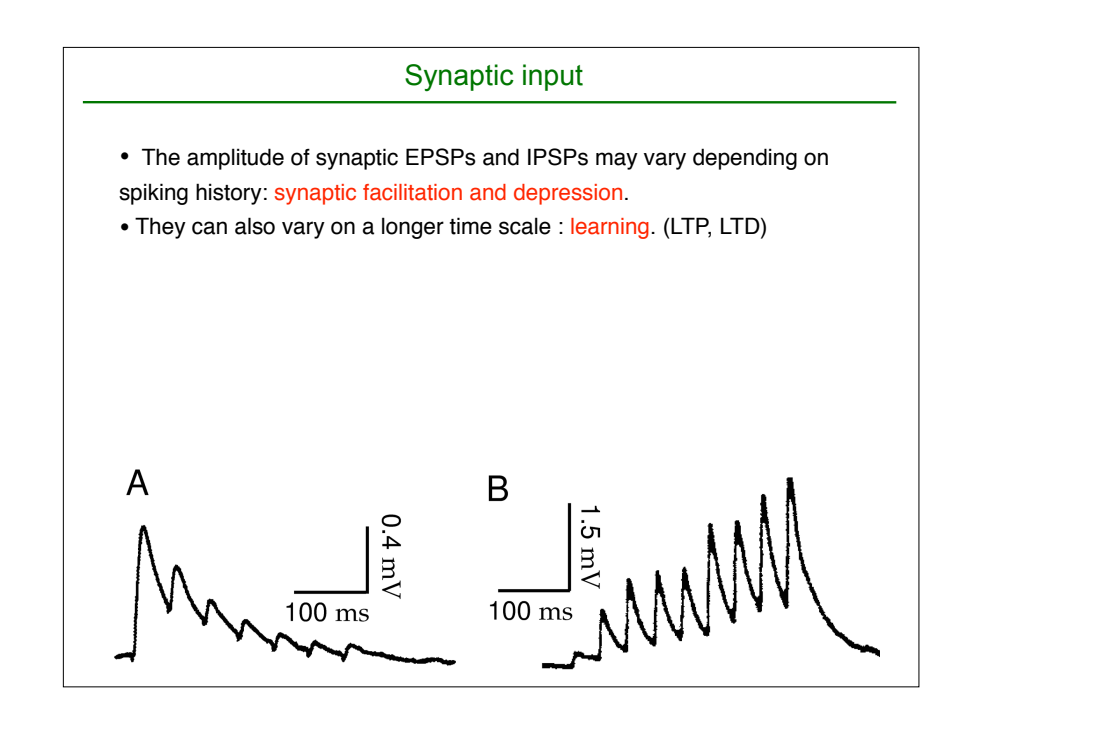

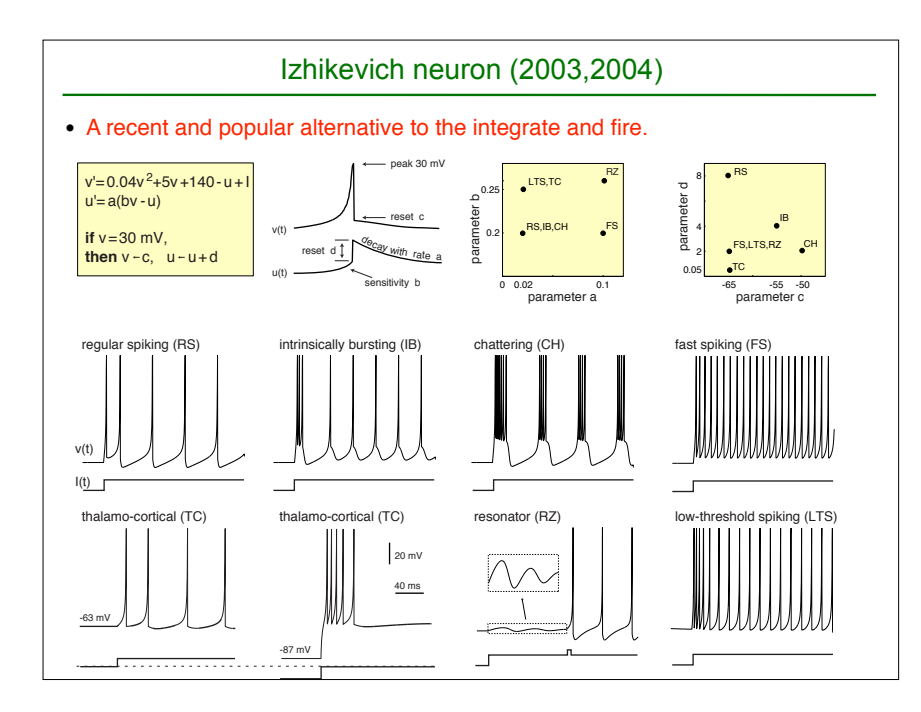

# On Numerical Integration

- Sometimes the differential equations can be solved analytically
- Usually though, they are solved numerically
- The simplest method is known as Euler's method: a system

$$
\frac{dy}{dt} = f(y)
$$

can be simulated by choosing the initial condition  $y(0)$  and repeatedly performing the Euler integration step:

$$
y(t + dt) = y(t) + dt f(y)
$$

Higher order and adaptive methods, such as **Runge-Kutta** are commonly used (check 'numerical recipes', matlab ode23, ode45, and Hansel et al 1998 for an evaluation of such methods with IAF neurons).